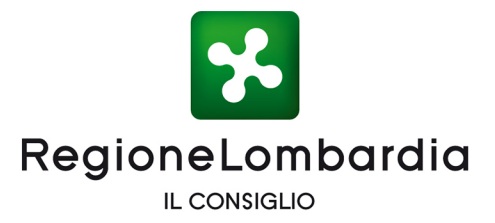

LA CRISI SANITARIA SI È TRASFORMATA IN -UNA ENORME CRISI ECONOMICA E DI LIQUIDITÀ PFR I PRIVATI MA SOPRATTUTTO PER LE IMPRESE.

IN QUESTO CONTESTO LE MAFIE SI PROPONGONO COME SOLUZIONE: A FRONTE DELLA DIFFICOLTÀ DI ACCESSO AL CREDITO E DELLA RIPRESA ECONOMICA DEL MERCATO, SOGGETTI CRIMINALI OFFRONO I PROPRI CAPITALI SALVO POI RICHIEDERLI INTERESSE PROIBITIVI **TASSI** FINO A D. A D 'ATTIVITÀ. **IMPADRONIRSI** DELL

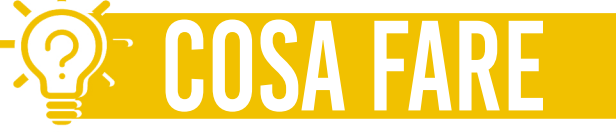

c\_f085 Comune di Medolago prot. 0004896 arrivo del 09-07-2020 cat 1 cl 6 fascN O N **RESTARE** DI ESSERE UN SOGGETTO A RISCHIO, AD ESEMPIO RITIENI .<br>so  $\Omega$ RICEVENDO OFFERTE DI CREDITO O RICHIESTE INUSUALI D I ACQUISIZIONE DI QUOTE DELL'ATTIVITÀ, RIVOLGITI A FORZE DELL'ORDINE, ASSOCIAZIONI E ISTITUZIONI PRIMA CHE SIA TROPPO TARDI. A RISCHIO NON È SOLO LA TUA AZIENDA MA ANCHE IL TUO FUTURO

## **A CHI RIVOLGERSI**

## ISTITUZIONI

COMMISSARIO STRAORDINARIO ANTIRACKET ED ANTIUSURA: antiracketusura@interno.it

- GARANTE PER LA TUTELA DELLE VITTIME DI REATO DI REGIONE LOMBARDIA: garantetutelavittimereato@consiglio.regione.lombardia.it

PER INFORMAZIONI O APPROFONDIMENTI PUOI RIVOLGERTI A:

- COMMISSIONE REGIONALE ANTIMAFIA ANTICORRUZIONE, TRASPARENZA E LEGALITÀ: commissione.antimafia@consiglio.regione.lombardia.it

SPAZIO PER SIMBOLO c o m u n e

LA TUA AMMINISTRAZIONE COMUNALE INIZIATIVA CONDIVISA E SUPPORTATA DA ANCI LOMBARDIA

## **ASSOCIAZIONI**

- FONDAZIONE LOMBARDA ANTIUSURA: info@flalombardia.it<sup>C</sup>  $https://www.f1a1ombardia.it/from-contacto/\n<sup>u</sup>$ 

> - FONDAZIONE SAN BERNARDINO info@fondazionesanbernardino.it

- SOS ITALIA LIBERA: sos italialibera@libero.it - 02.84960912

- LINEA LIBERA linealibera@libera.it - 800.58.27.27

> - AVVISO PUBBLICO staff@avvisopubblico.it